## Computer Graphics and Imaging UC Berkeley CS184/284A

## Lecture 6: The Rasterization Pipeline

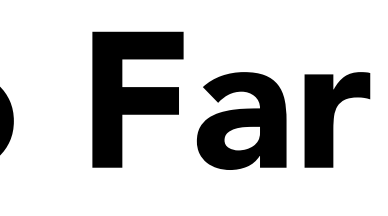

What We've Covered So Far

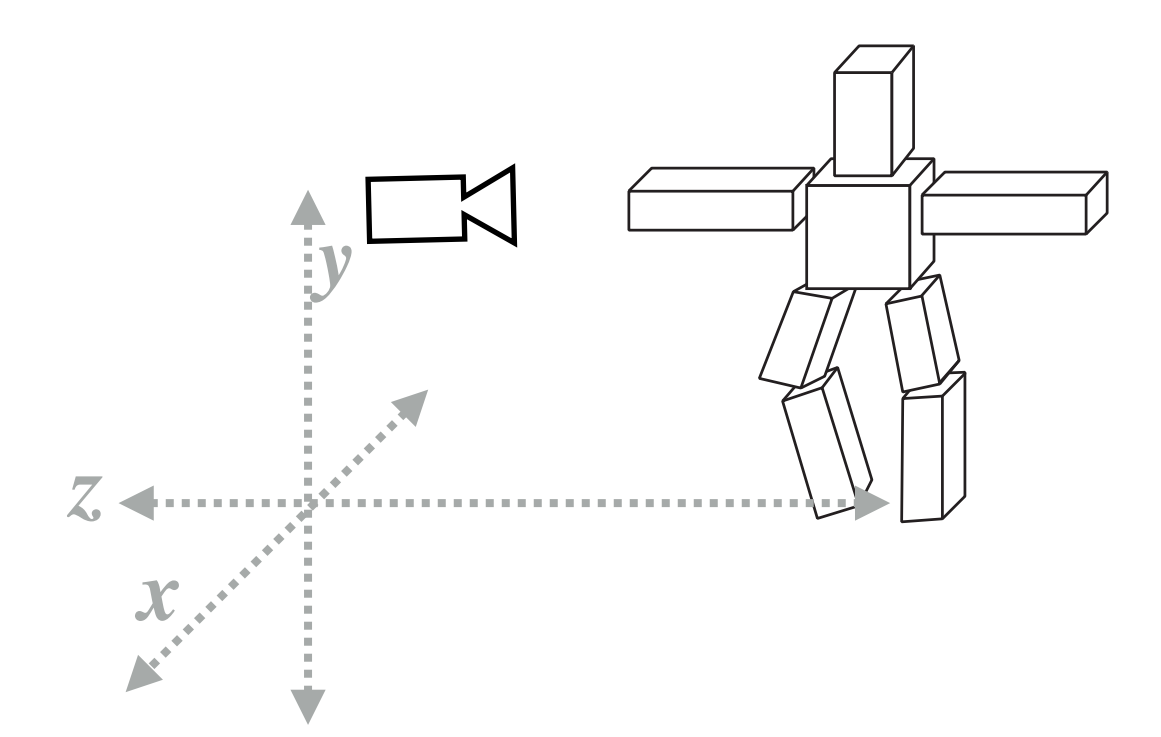

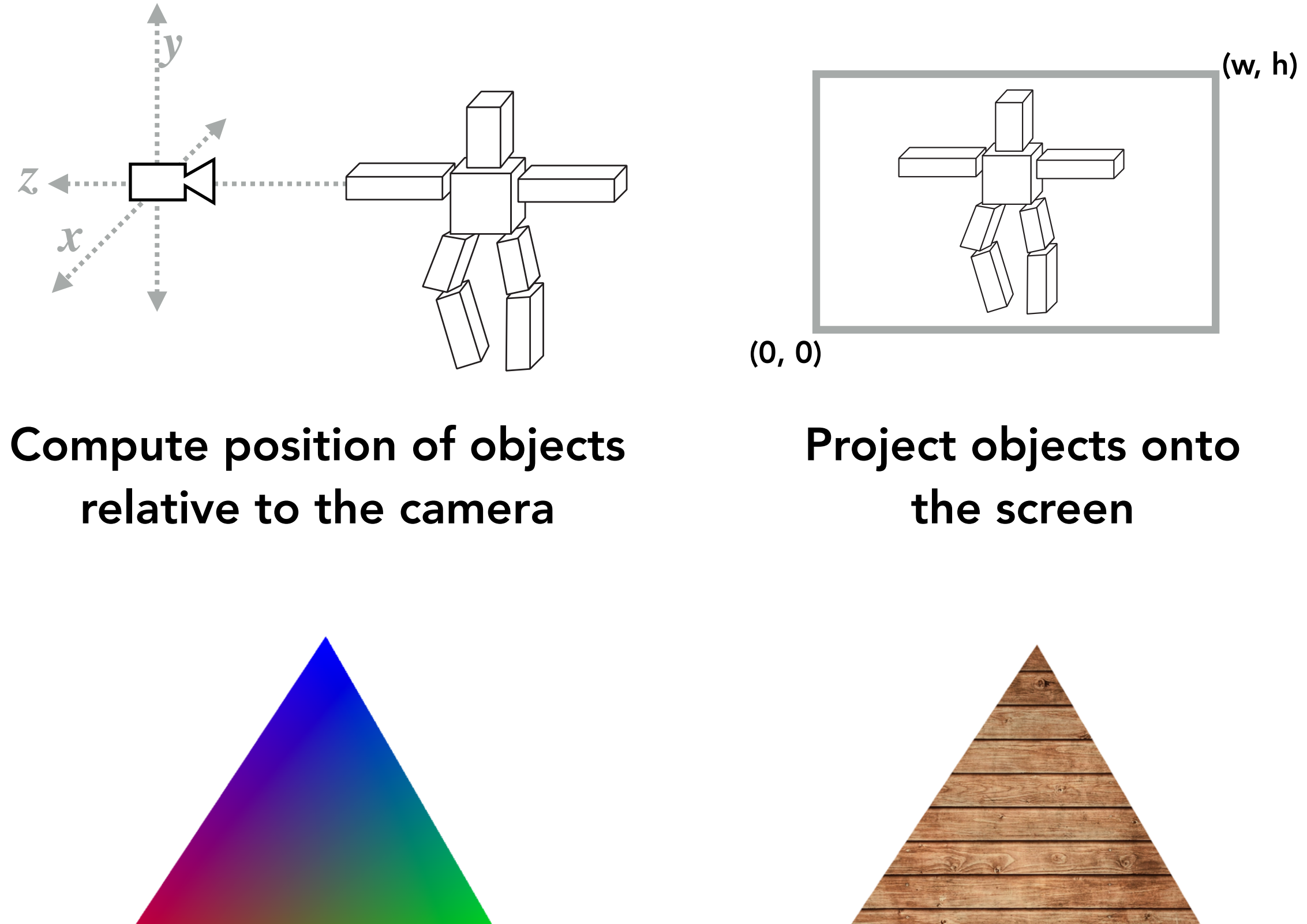

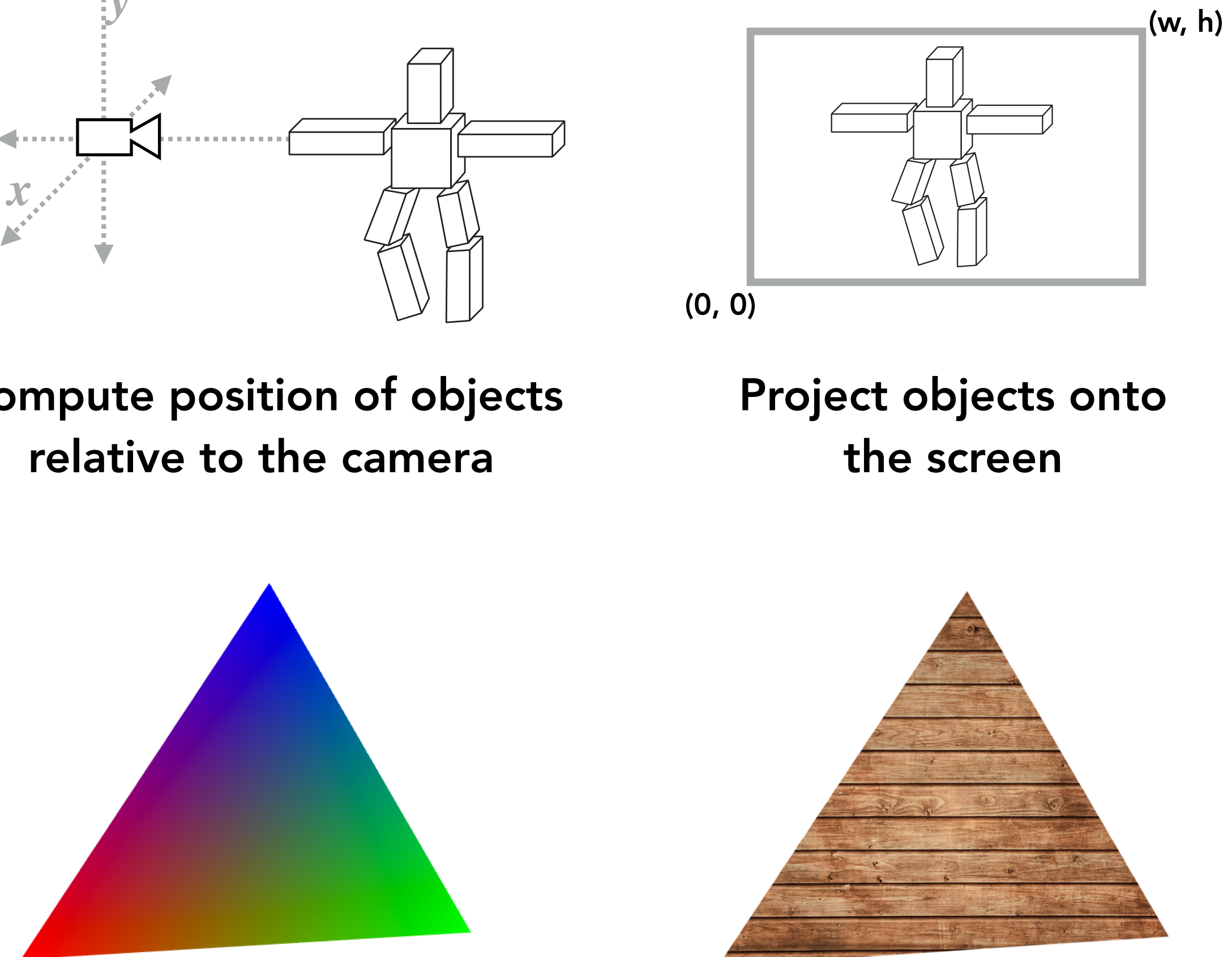

Sample triangle coverage lnterpolate triangle attributes Sample texture maps

Position objects and the camera in the world

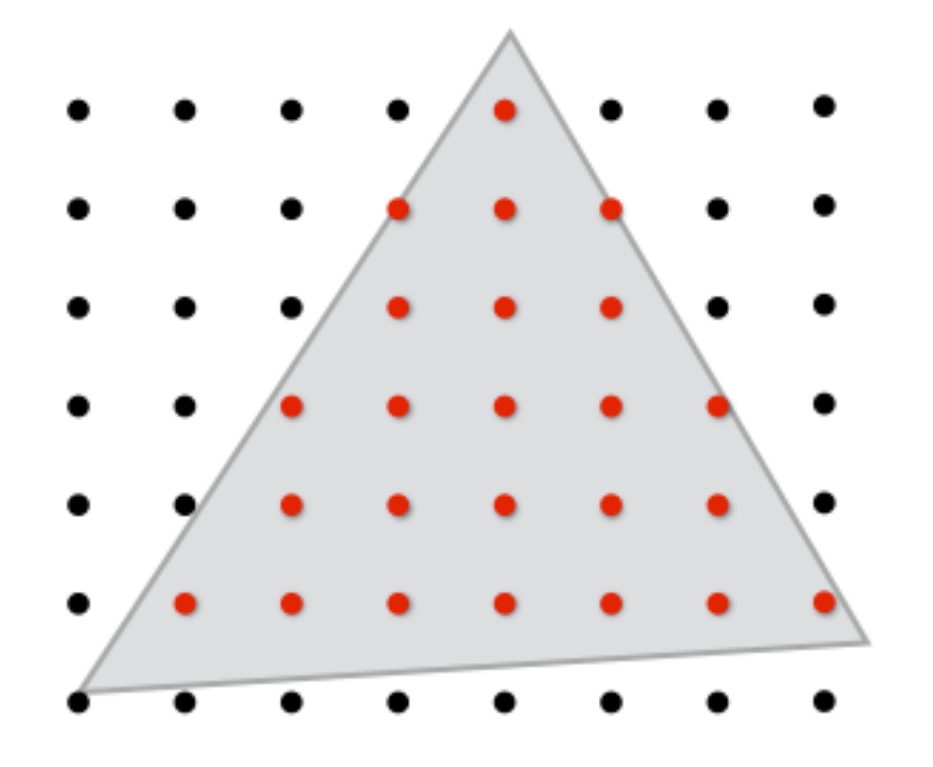

## Rotating Cubes in Perspective

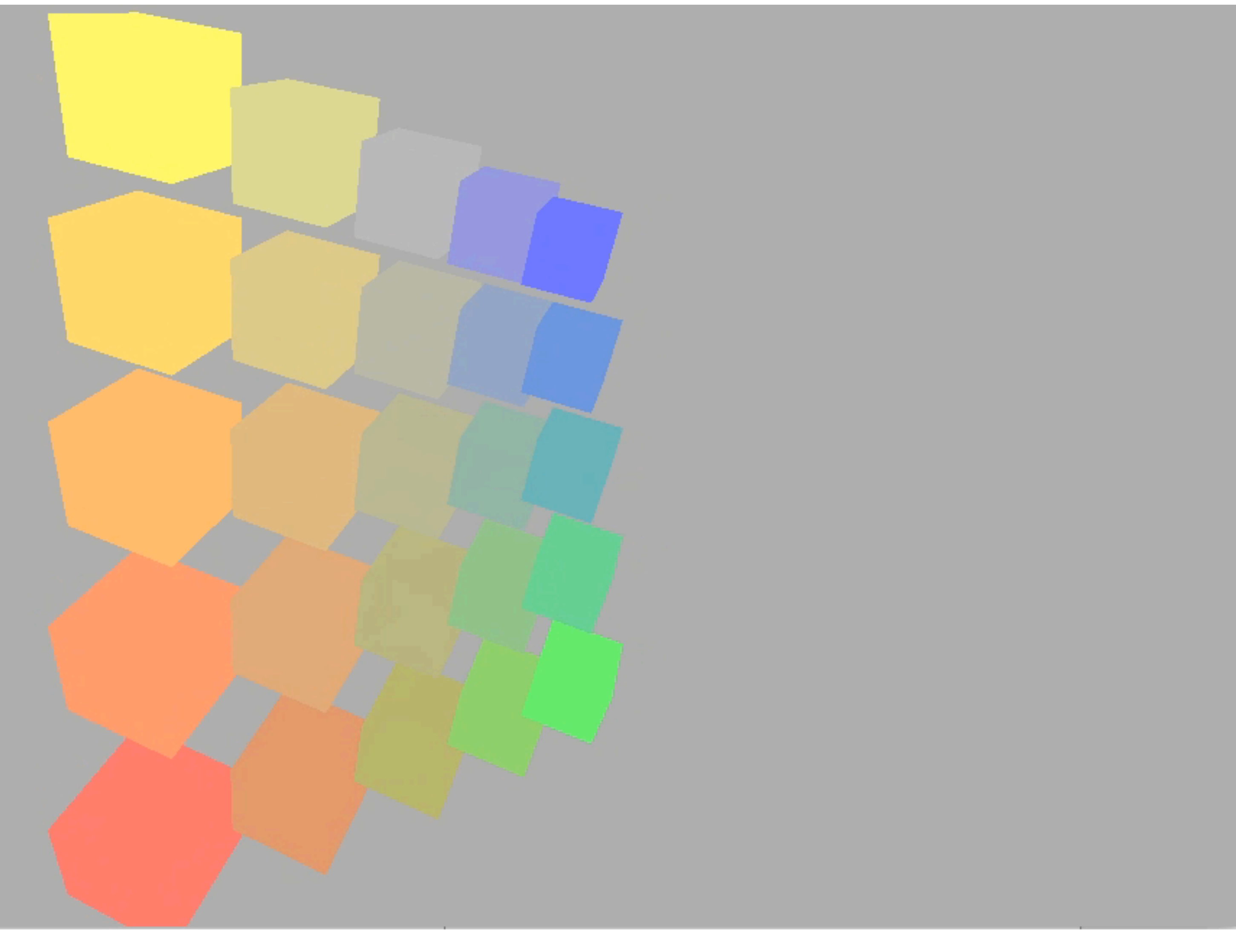

CS184/284A Ren Ng

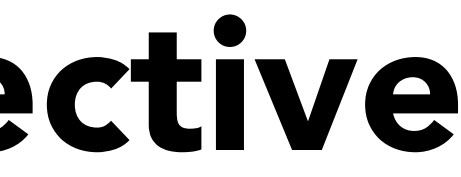

## Rotating Cubes in Perspective

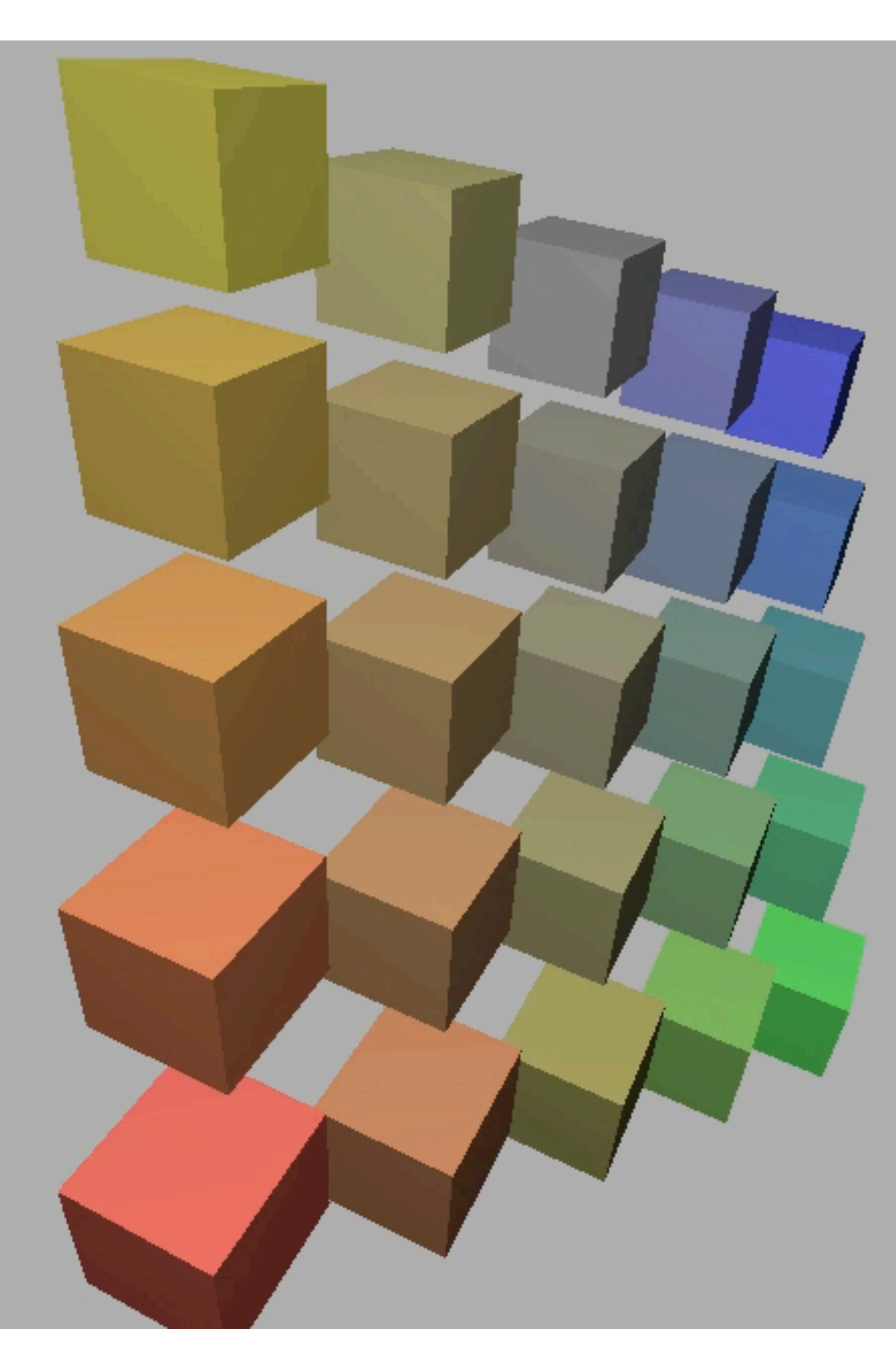

CS184/284A Ren Ng

# What Else Are We Missing?

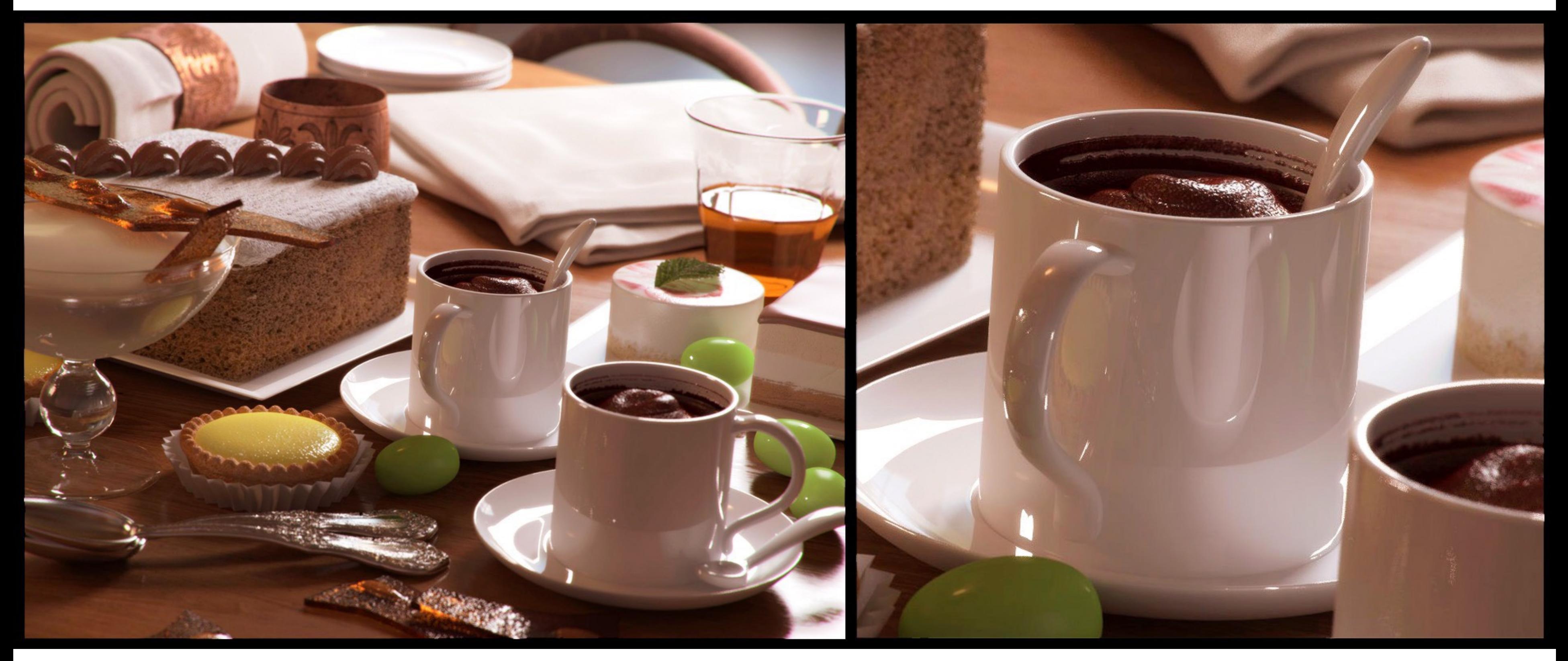

### Credit: Bertrand Benoit. "Sweet Feast," 2009. [Blender /VRay]

# What Else Are We Missing?

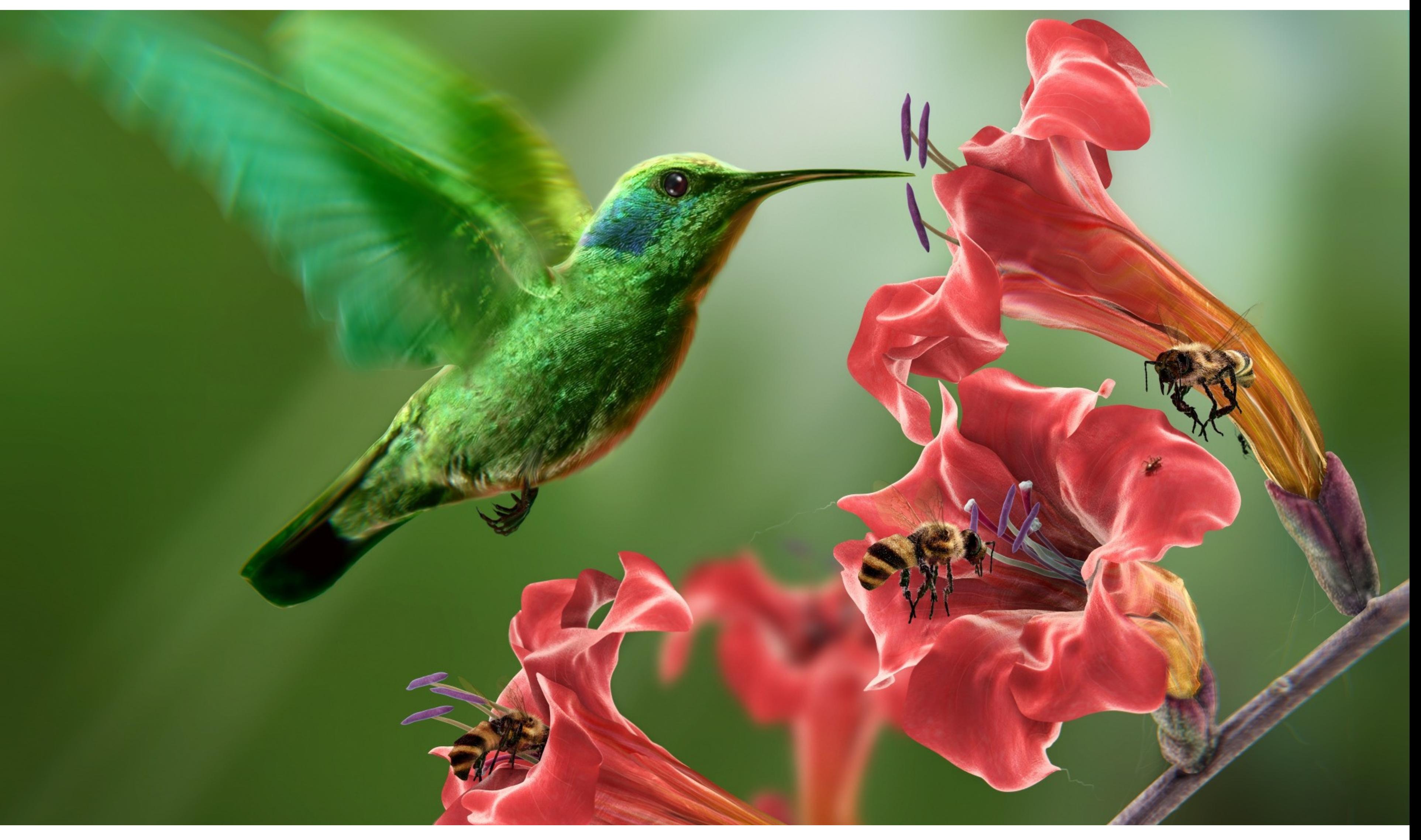

### Credit: Giuseppe Albergo. "Colibri" [Blender]

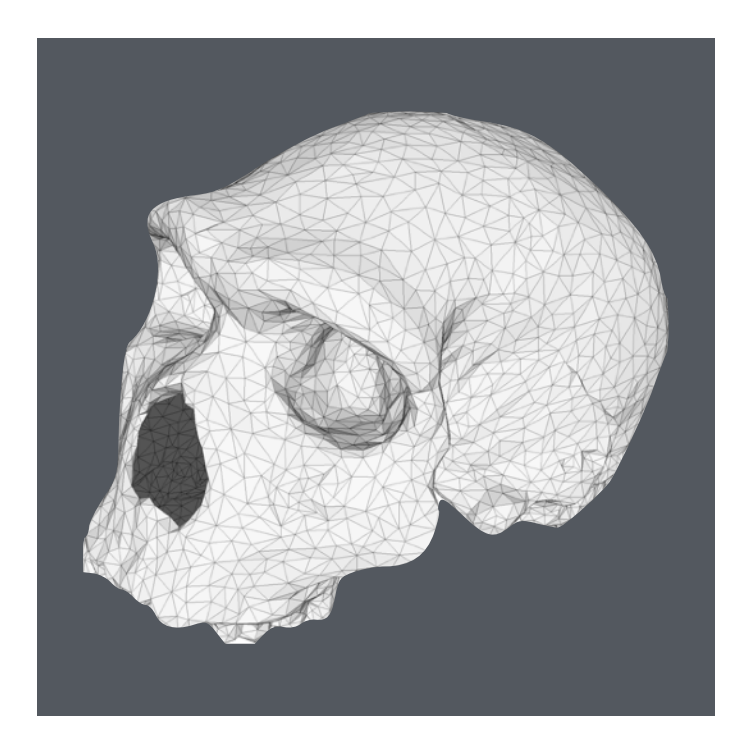

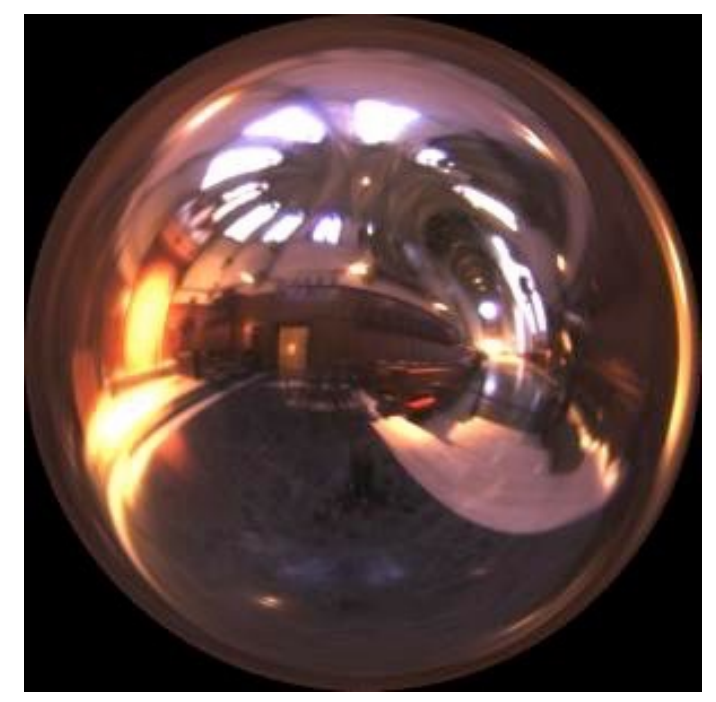

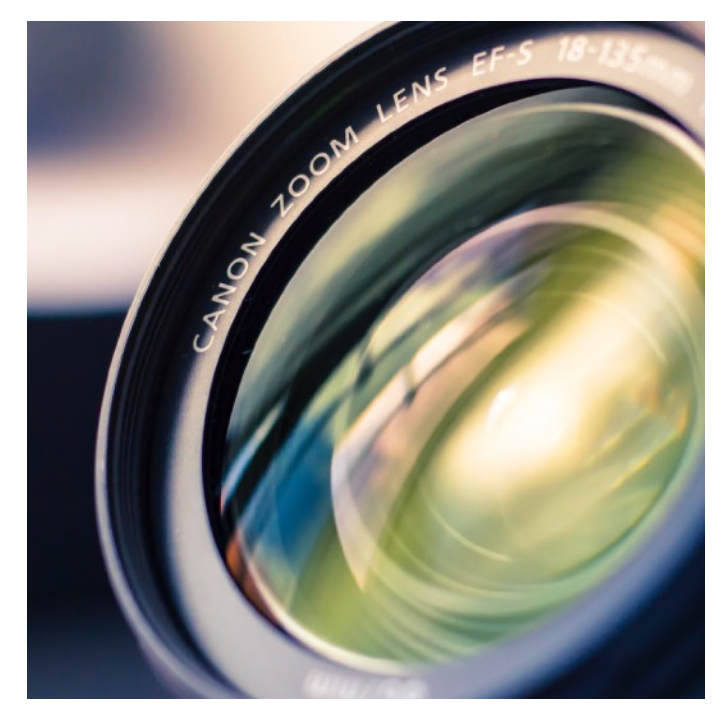

## What Else Are We Missing?

Surface representations

- Objects in the real world exhibit highly complex geometric details
- Lighting and materials
	- Appearance is a result of how light sources reflect off complex materials
- Camera models
	- Real lenses create images with focusing and other optical effects

## Course Roadmap

Intro Rasterization Transforms & Projection Texture Mapping

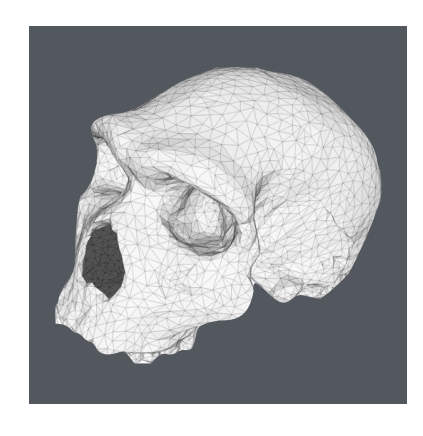

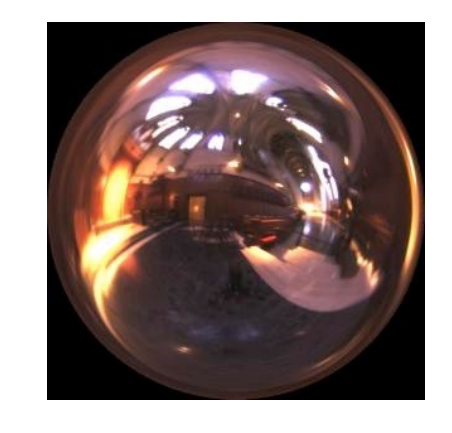

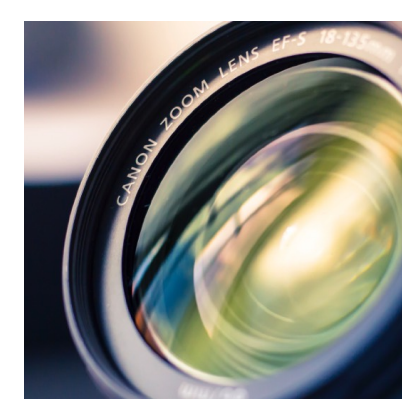

### Today: Visibility, Shading, Overall Pipeline

### Rasterization Pipeline

### Geometric Modeling

### Lighting & Materials

Cameras & Imaging

Core Concepts

- Sampling
- Antialiasing
- Transforms

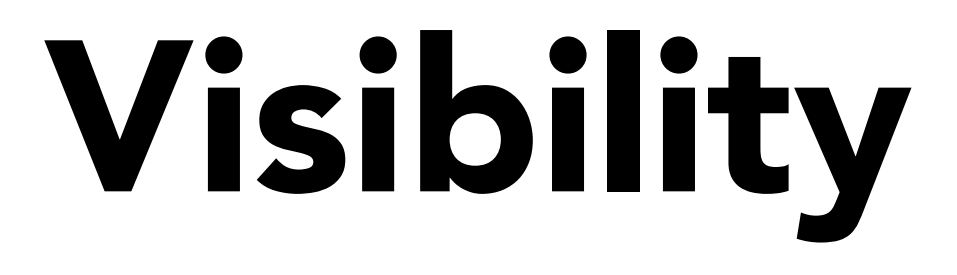

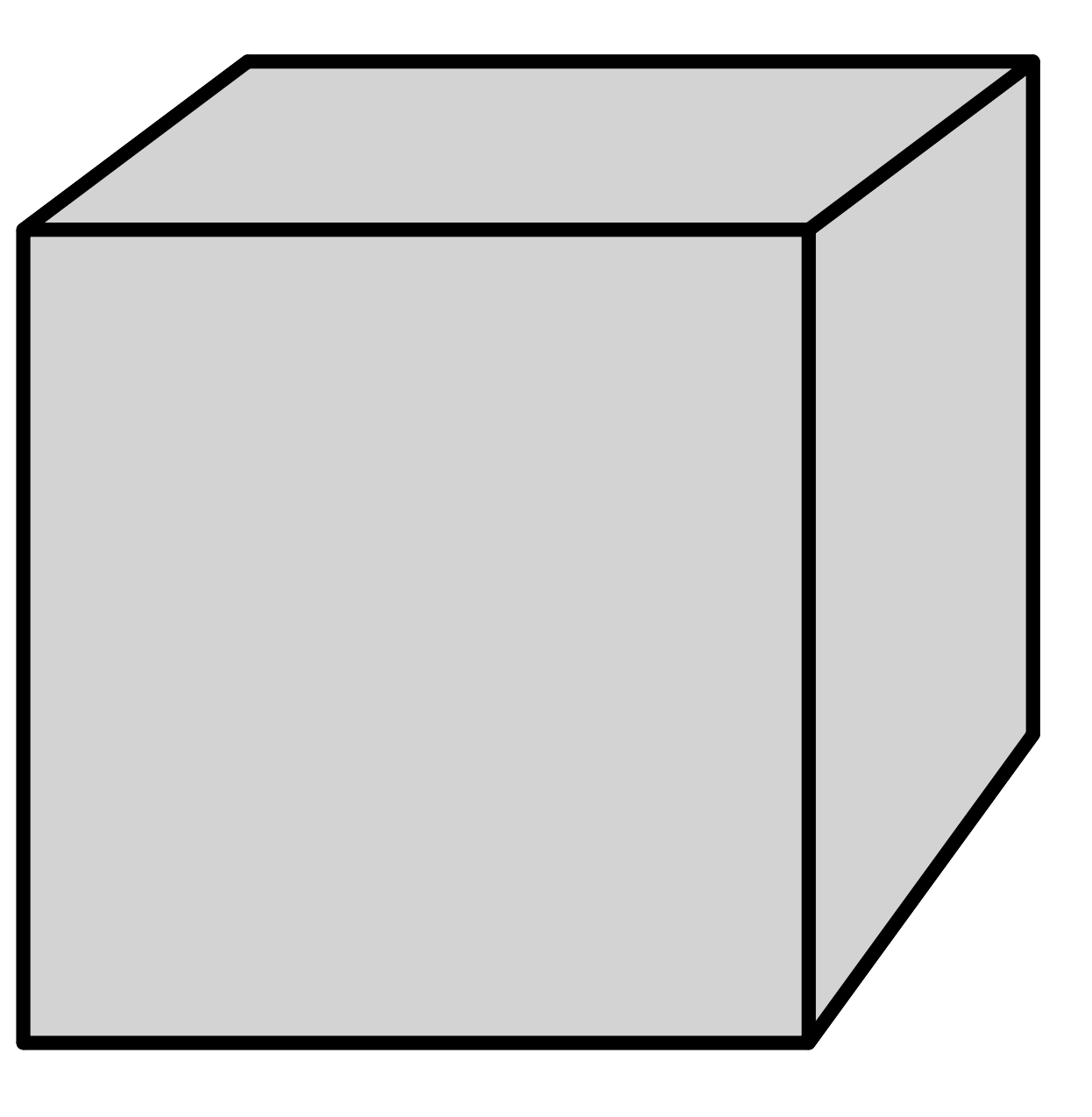

## Inspired by how painters paint Paint from back to front, overwrite in the framebuffer

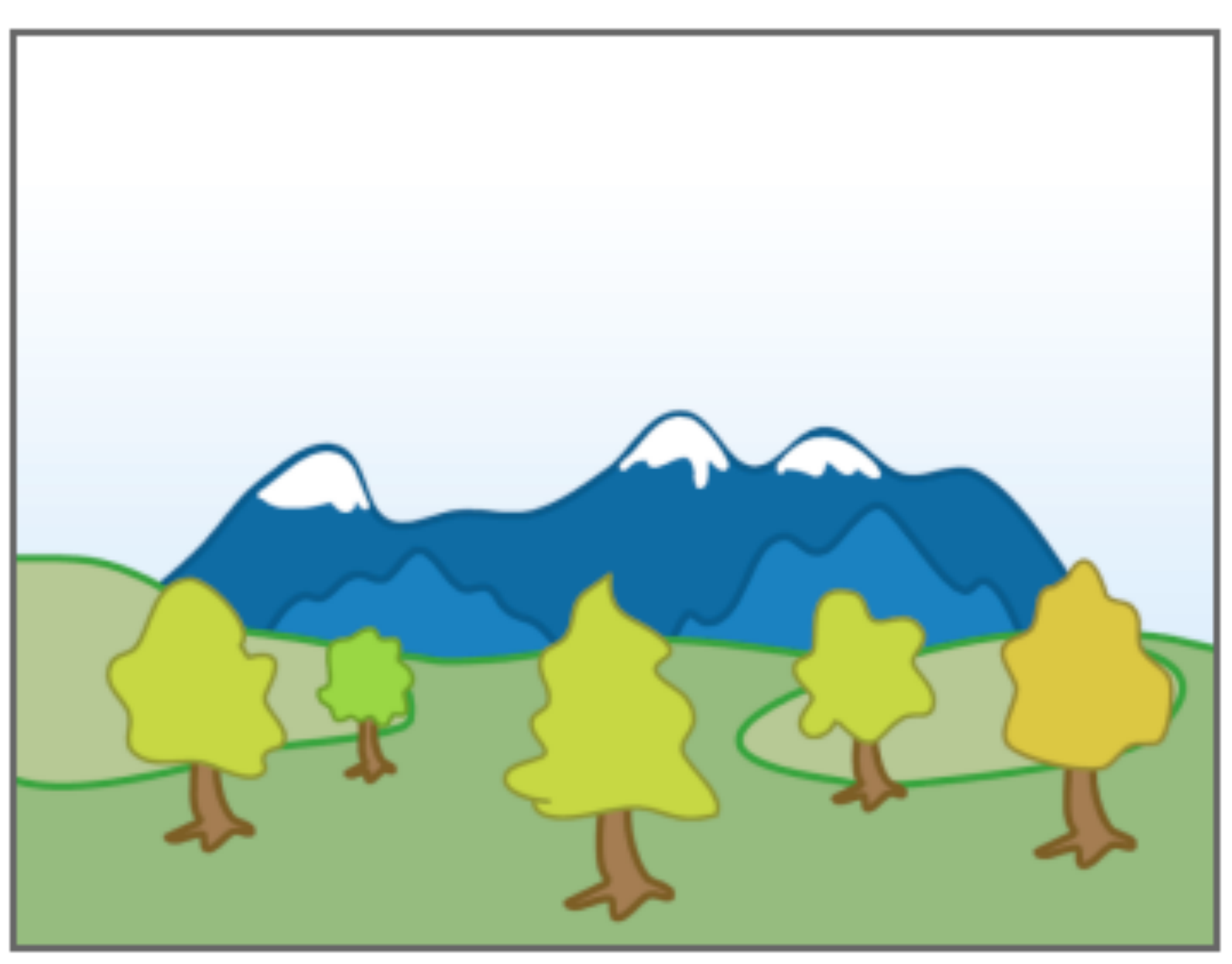

## Painter's Algorithm

[Wikipedia]

## Painter's Algorithm

[Foley et al.]oley et al.  $\blacktriangleright$  X  $\perp$ 

Requires sorting in depth (O(n log n) for n triangles) Can have unresolvable depth order

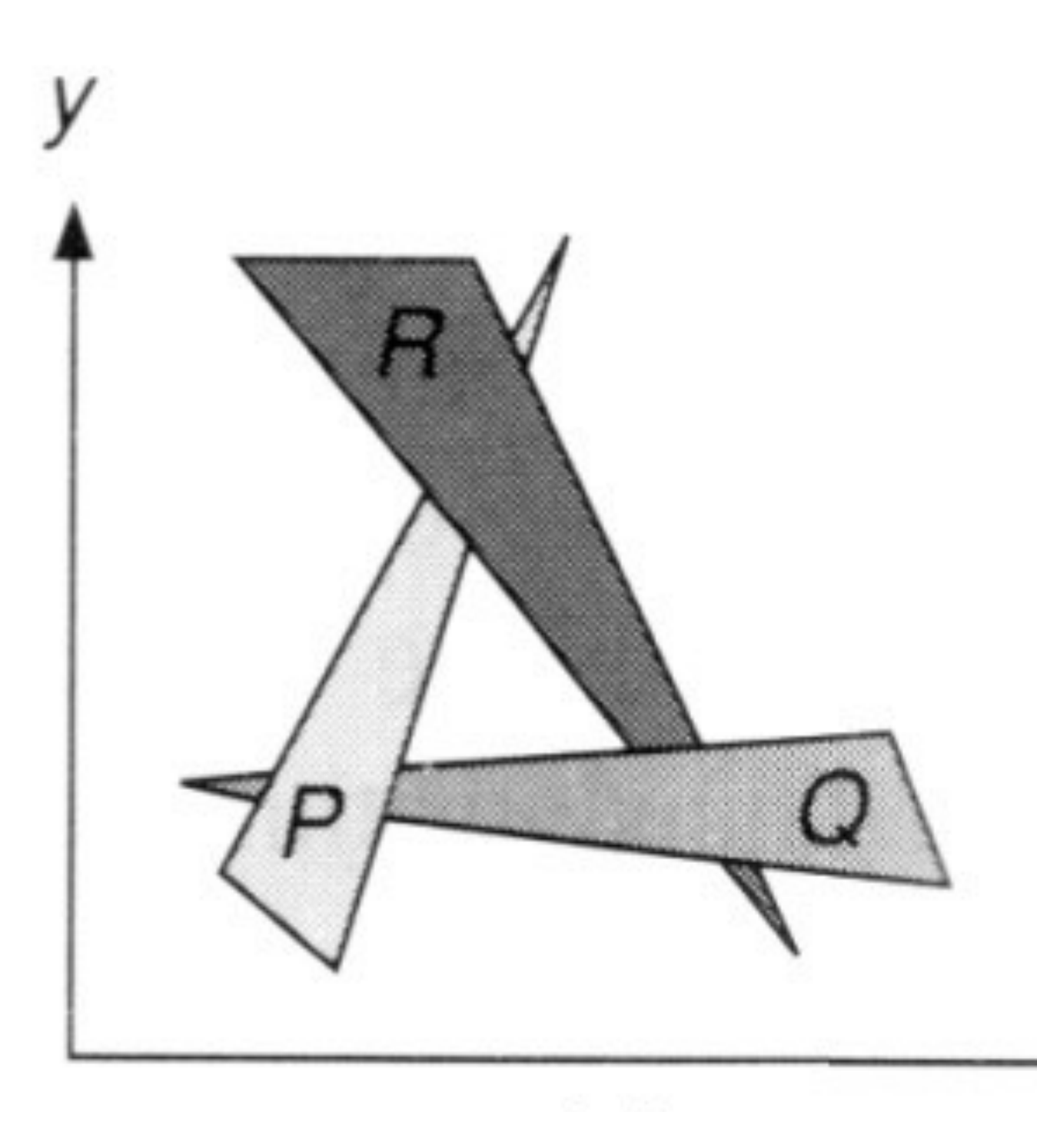

## Z-Buffer

This is the hidden-surface-removal algorithm that eventually won.

Idea:

- Store current min. z-value for each sample position
- Needs an additional buffer for depth values
	- framebuffer stores RBG color values
	- depth buffer (z-buffer) stores depth (16 to 32 bits)

## Z-Buffer Example

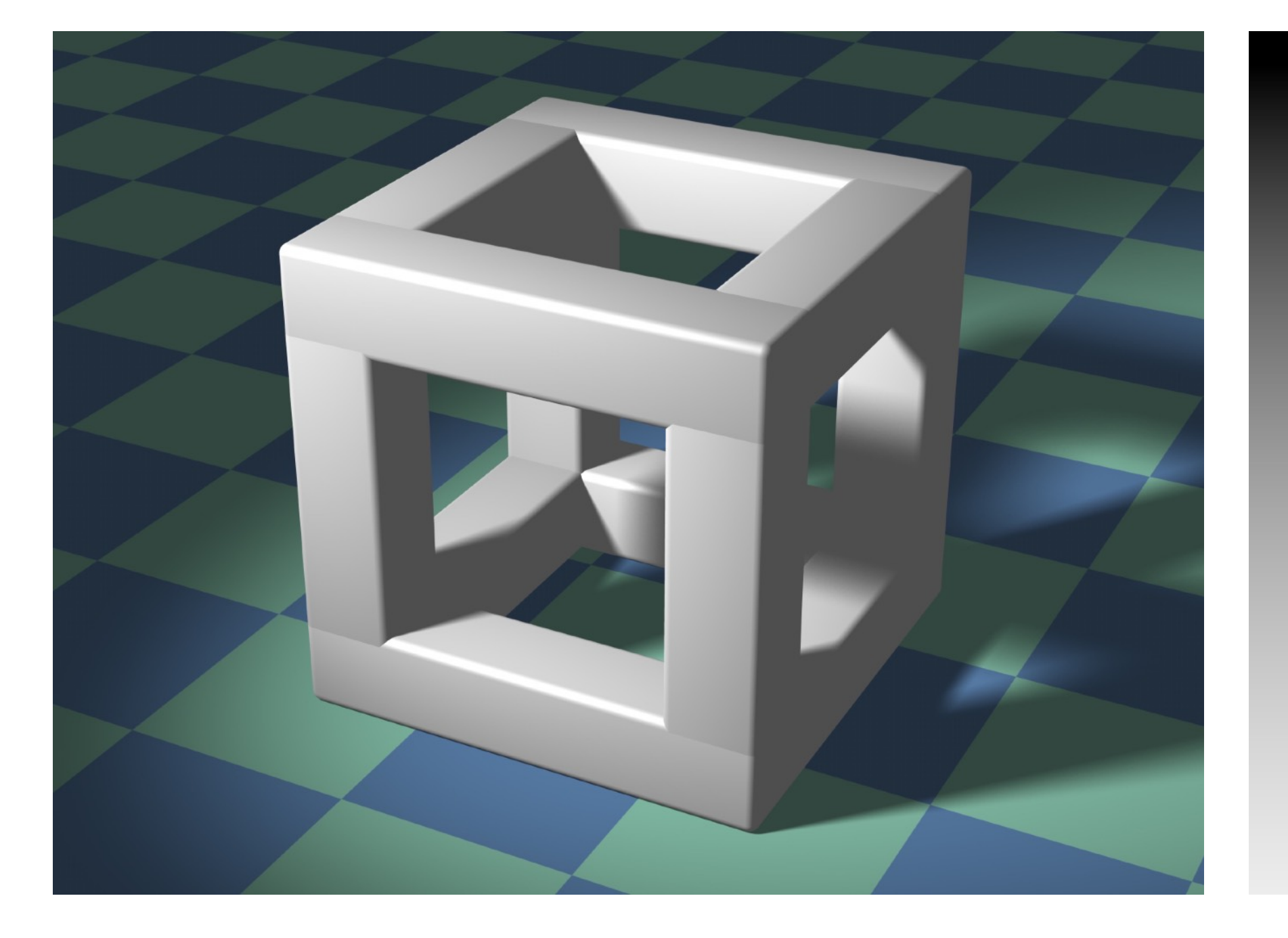

CS184/284A Ren Ng

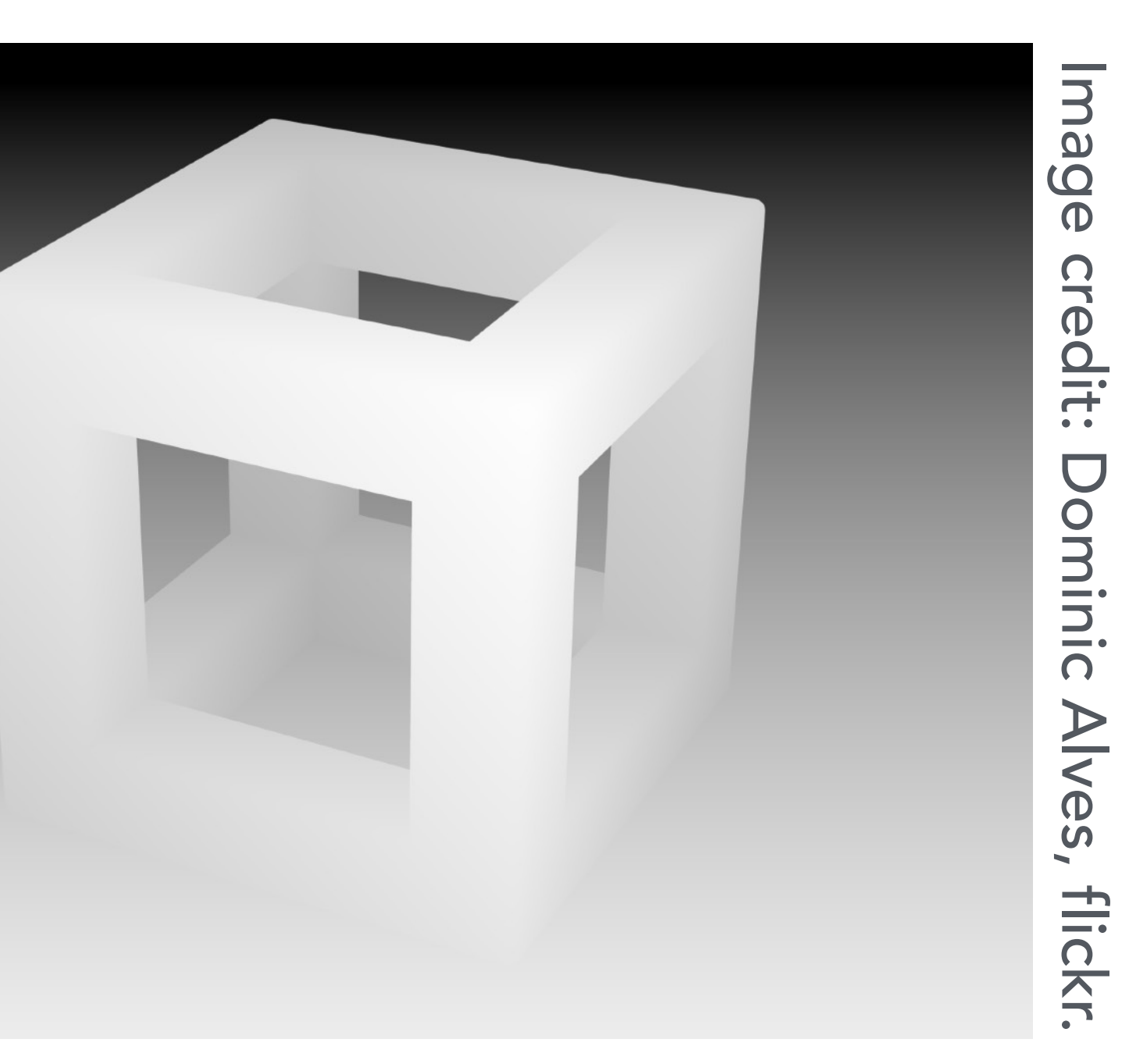

## Rendering Depth buffer

- 
- 
- 
- 

## Z-Buffer Algorithm

Initialize depth buffer to ∞ During rasterization:

**for (each triangle T) for (each sample (x,y,z) in T) if (z < zbuffer[x,y]) // closest sample so far framebuffer[x,y] = rgb; // update color zbuffer[x,y] = z; // update z else**

**; // do nothing, this sample is not closest**

## Z-Buffer Algorithm

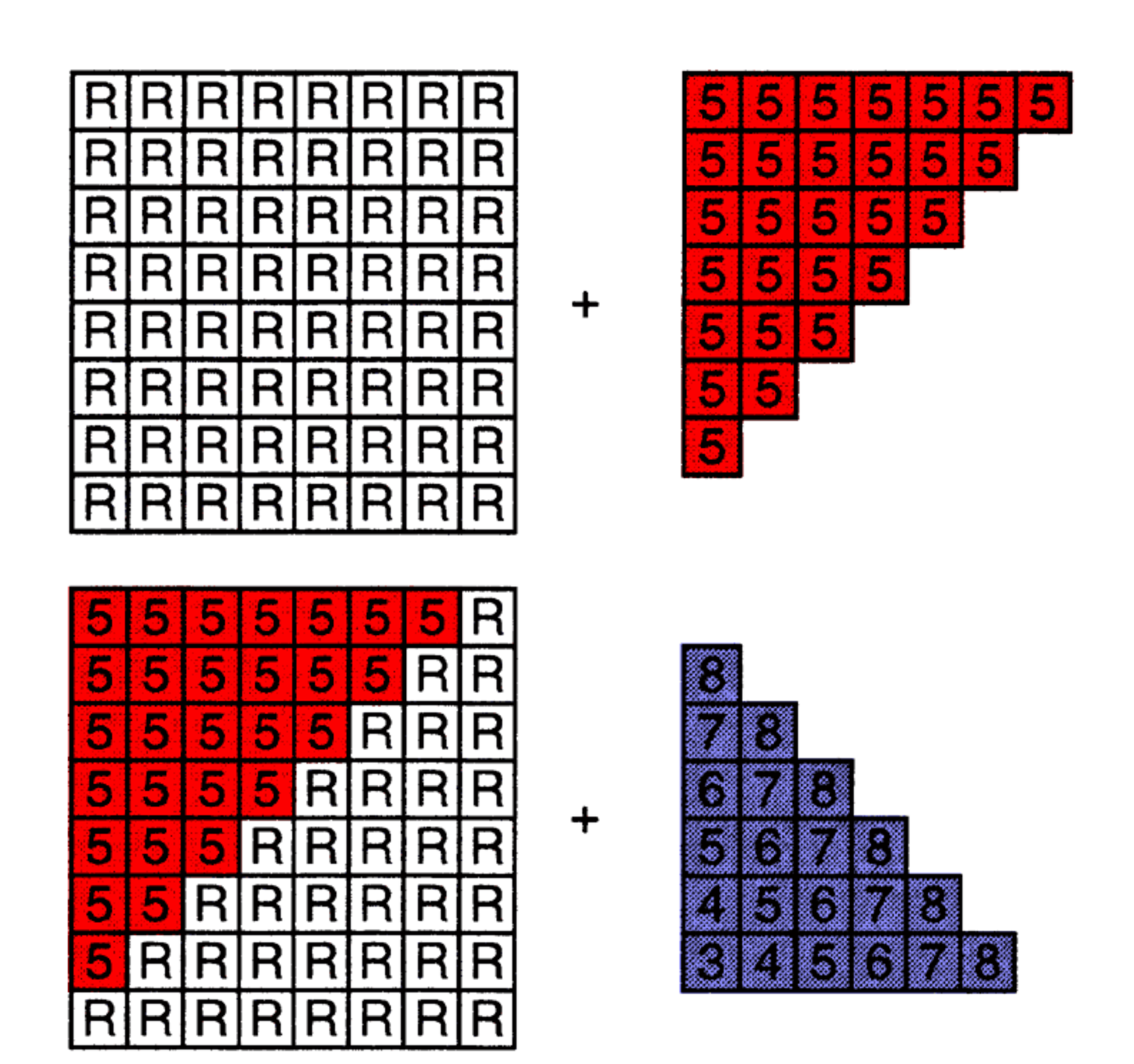

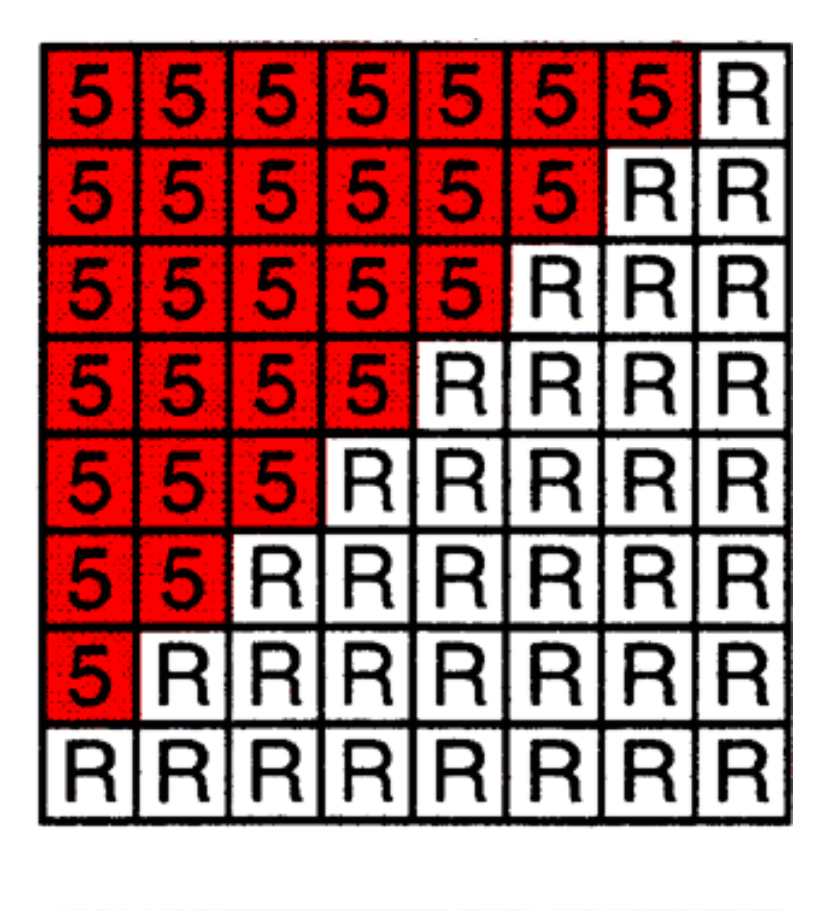

 $=$ 

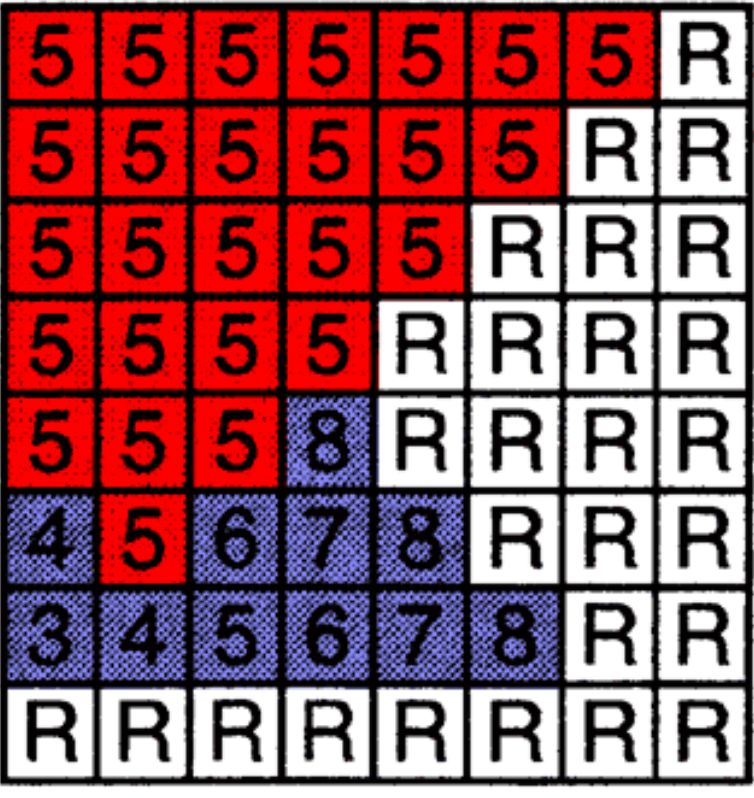

## Z-Buffer Complexity

## Complexity

- O(*n*) for *n* triangles
- How can we sort *n* triangles in linear time?
- Most important visibility algorithm
	- Implemented in hardware for all GPUs
	- Used by OpenGL

# Simple Shading (Blinn-Phong Reflection Model)

## Simple Shading vs Realistic Lighting & Materials

What we will cover today

- A local shading model: simple, per-pixel, fast
- Based on perceptual observations, not physics

What we will cover later in the course

- Physics-based lighting and material representations
- Global light transport simulation

## Perceptual Observations

### Photo credit: Jessica Andrews, flickr

### Specular highlights

### Diffuse reflection

### Ambient lighting

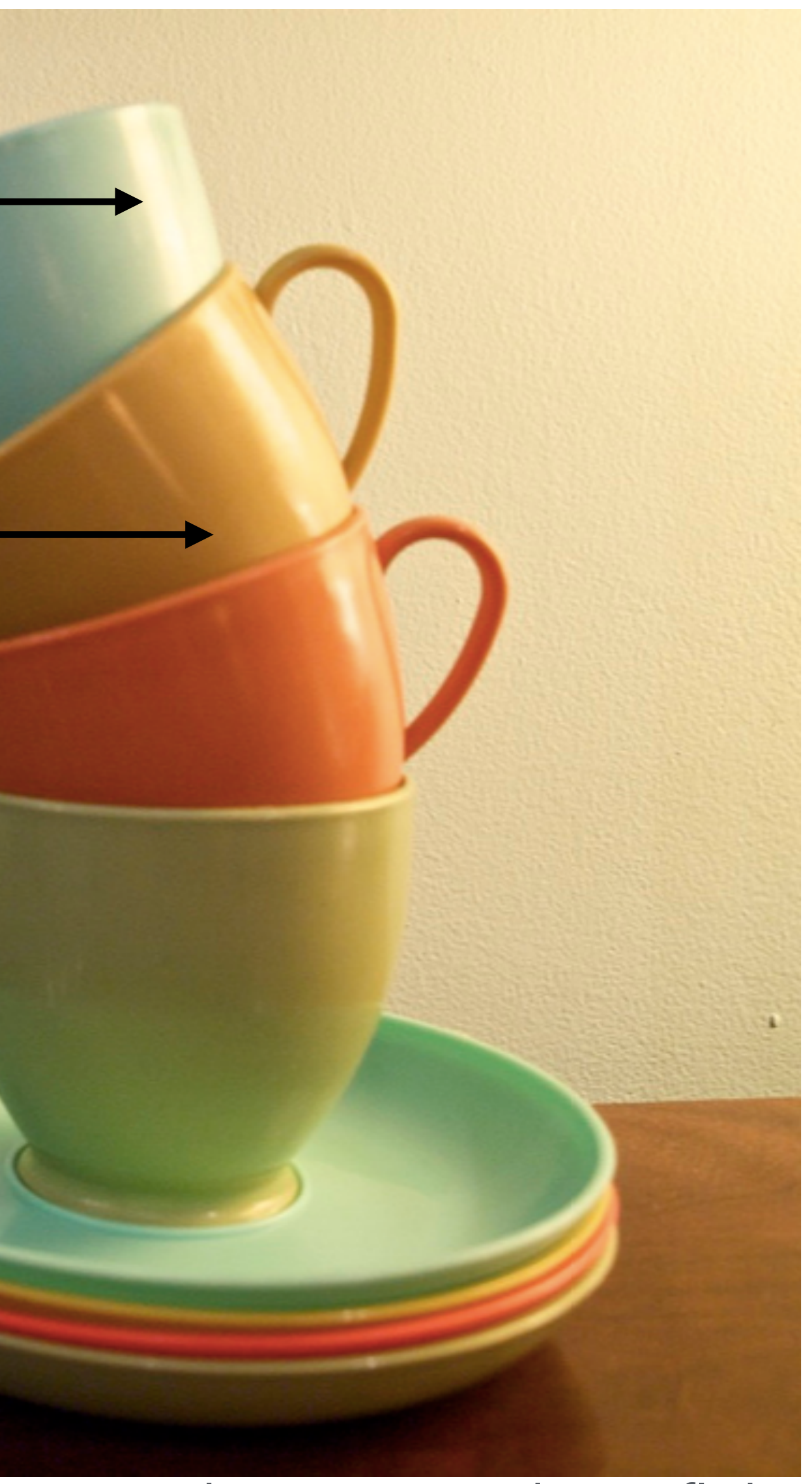

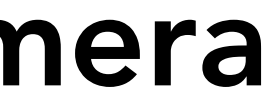

# Local Shading

Compute light reflected toward camera

Inputs:

- Viewer direction, v
- Surface normal, n
- Light direction, l (for each of many lights)
- Surface parameters (color, shininess, …)

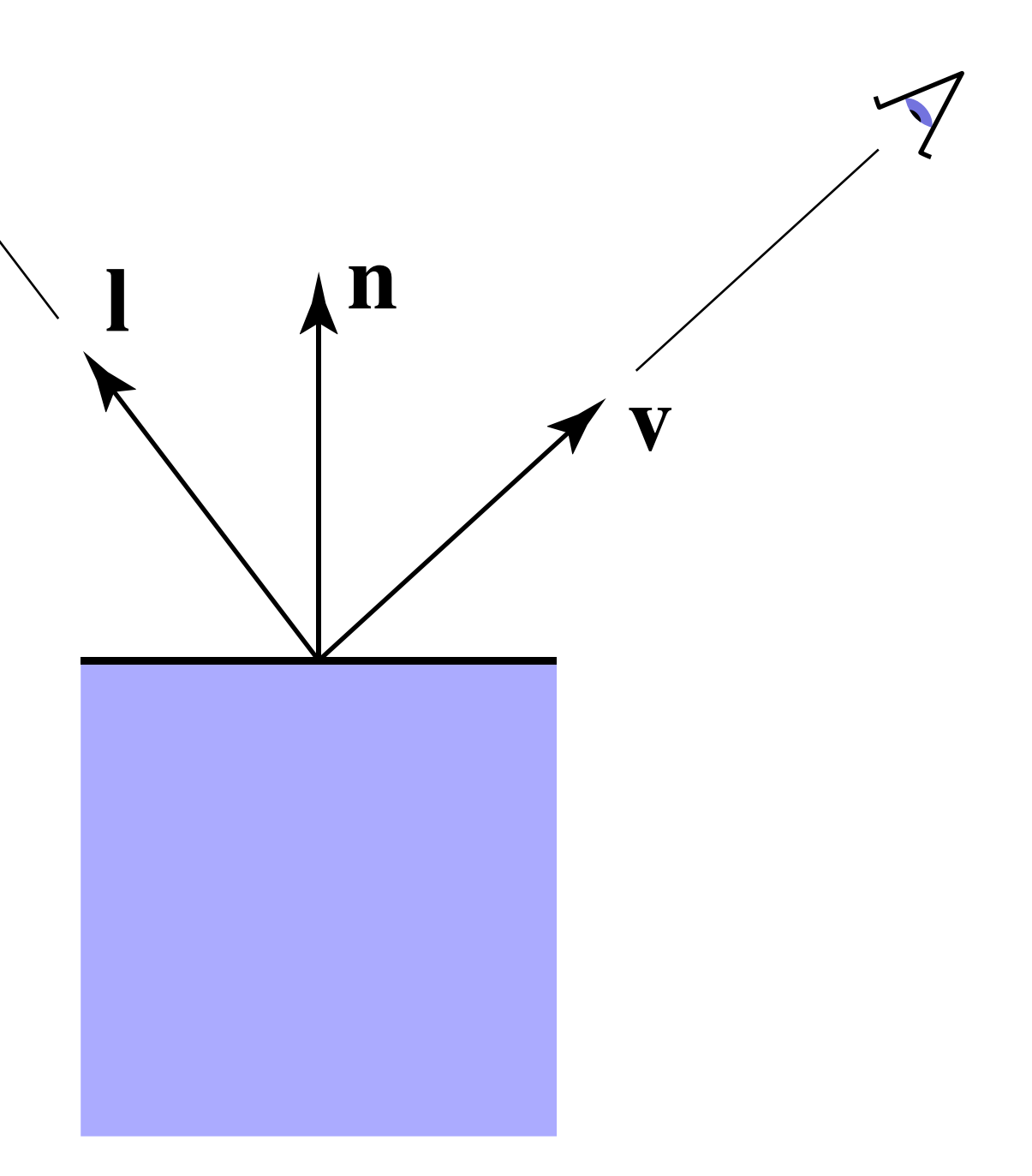

## Diffuse Reflection

Light is scattered uniformly in all directions

• Surface color is the same for all viewing directions

In general, light per unit area is proportional to  $\cos \theta = \mathbf{I} \cdot \mathbf{n}$ 

Lambert's cosine law

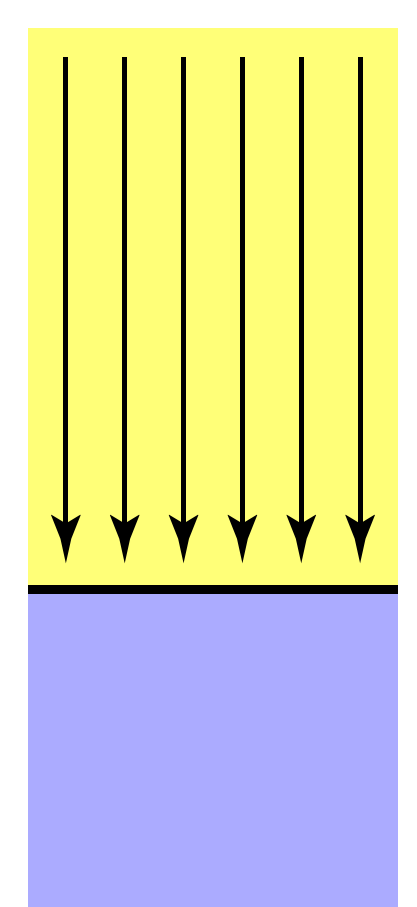

Top face of cube receives a certain amount of light

Top face of 60º rotated cube intercepts half the light

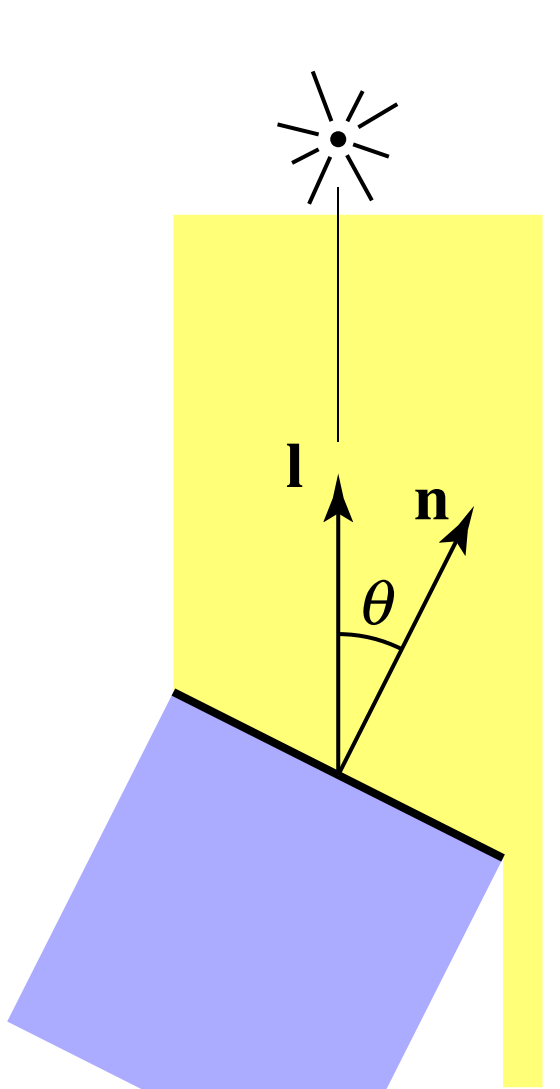

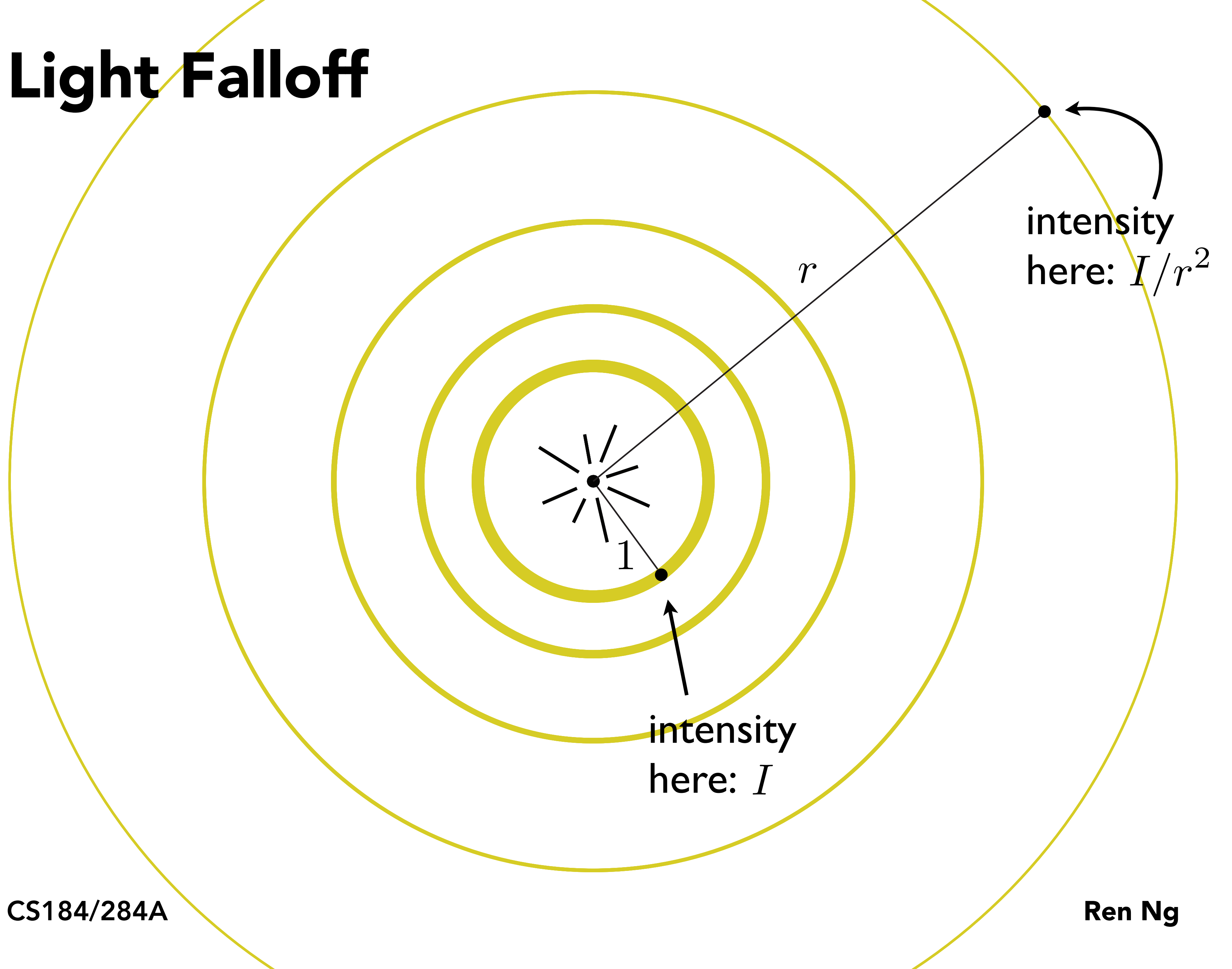

1

# Light/Falloff

*I* here: intensity

# Lambertian (Diffuse) Shading

## diffuse coefficient illumination from source  $L_d = k_d (I/r^2) \max(0, n \cdot l)$

Shading independent of view direction

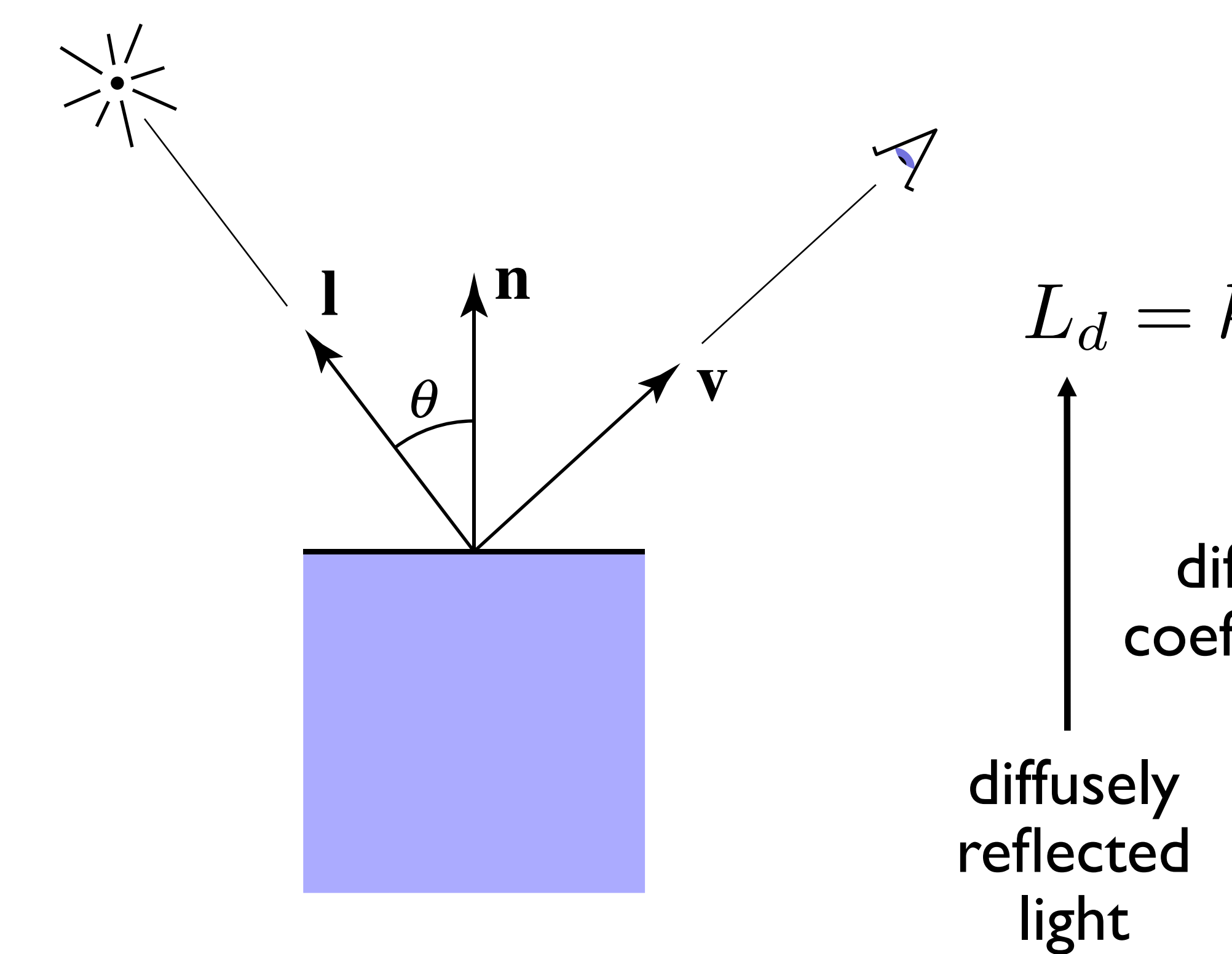

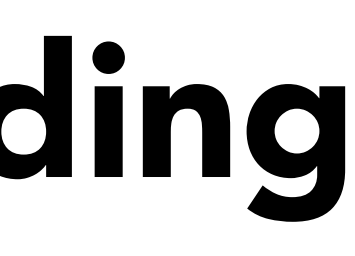

## Lambertian (Diffuse) Shading

### Produces matte appearance

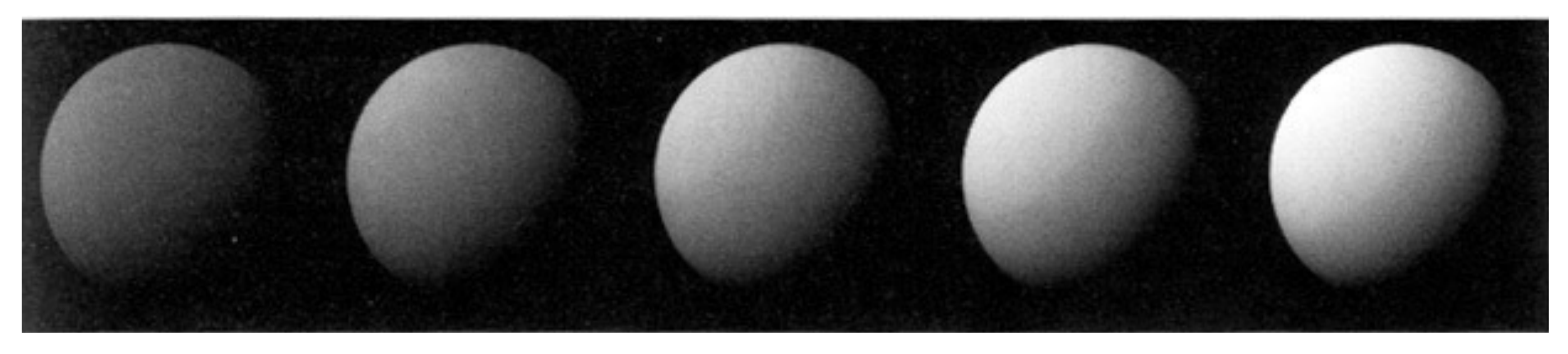

*kd*

## Perceptual Observations

### Photo credit: Jessica Andrews, flickr

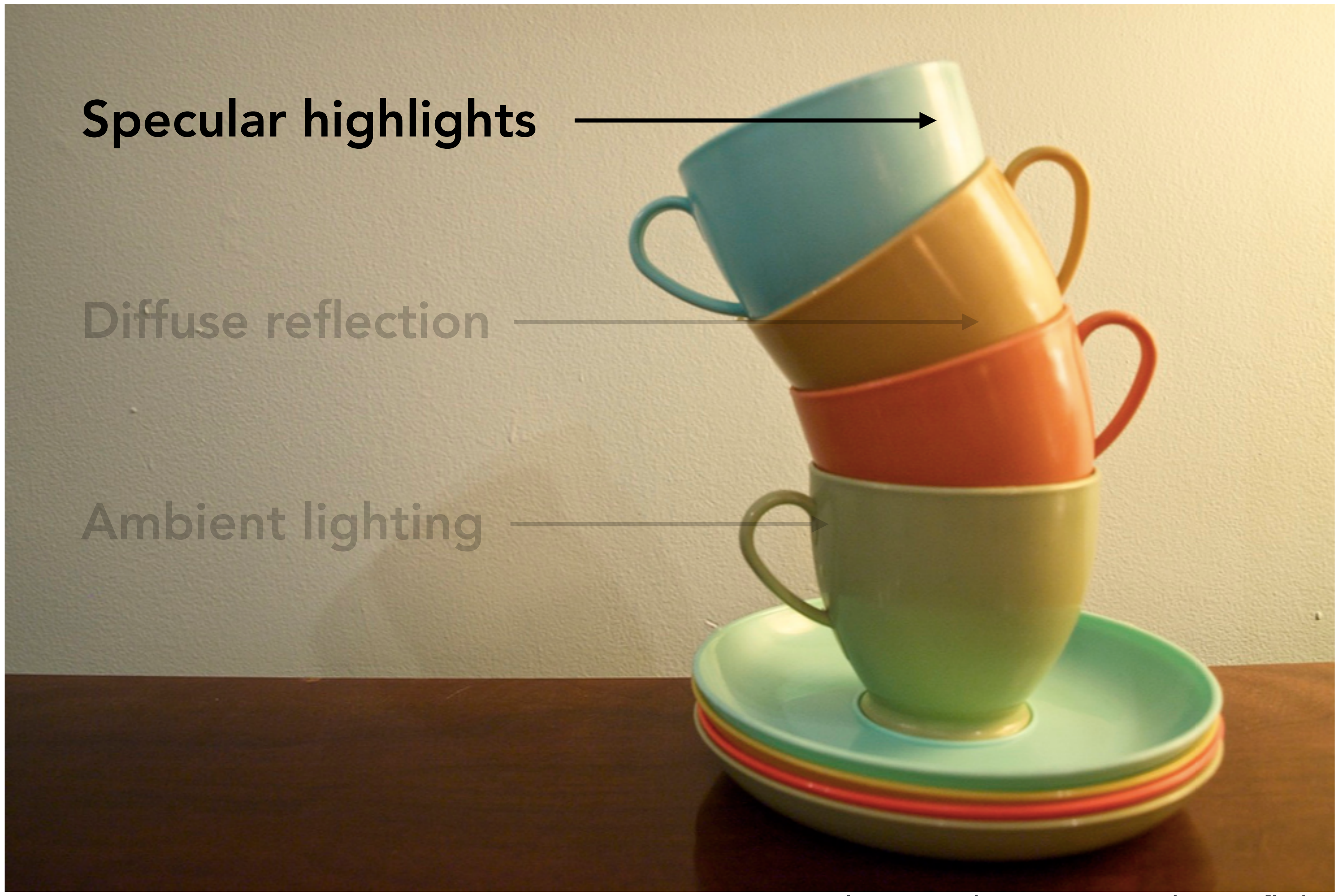

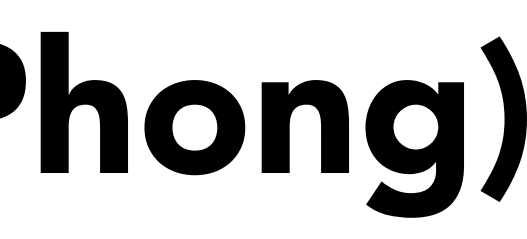

# Specular Shading (Blinn-Phong)

Intensity depends on view direction

• Bright near mirror reflection direction

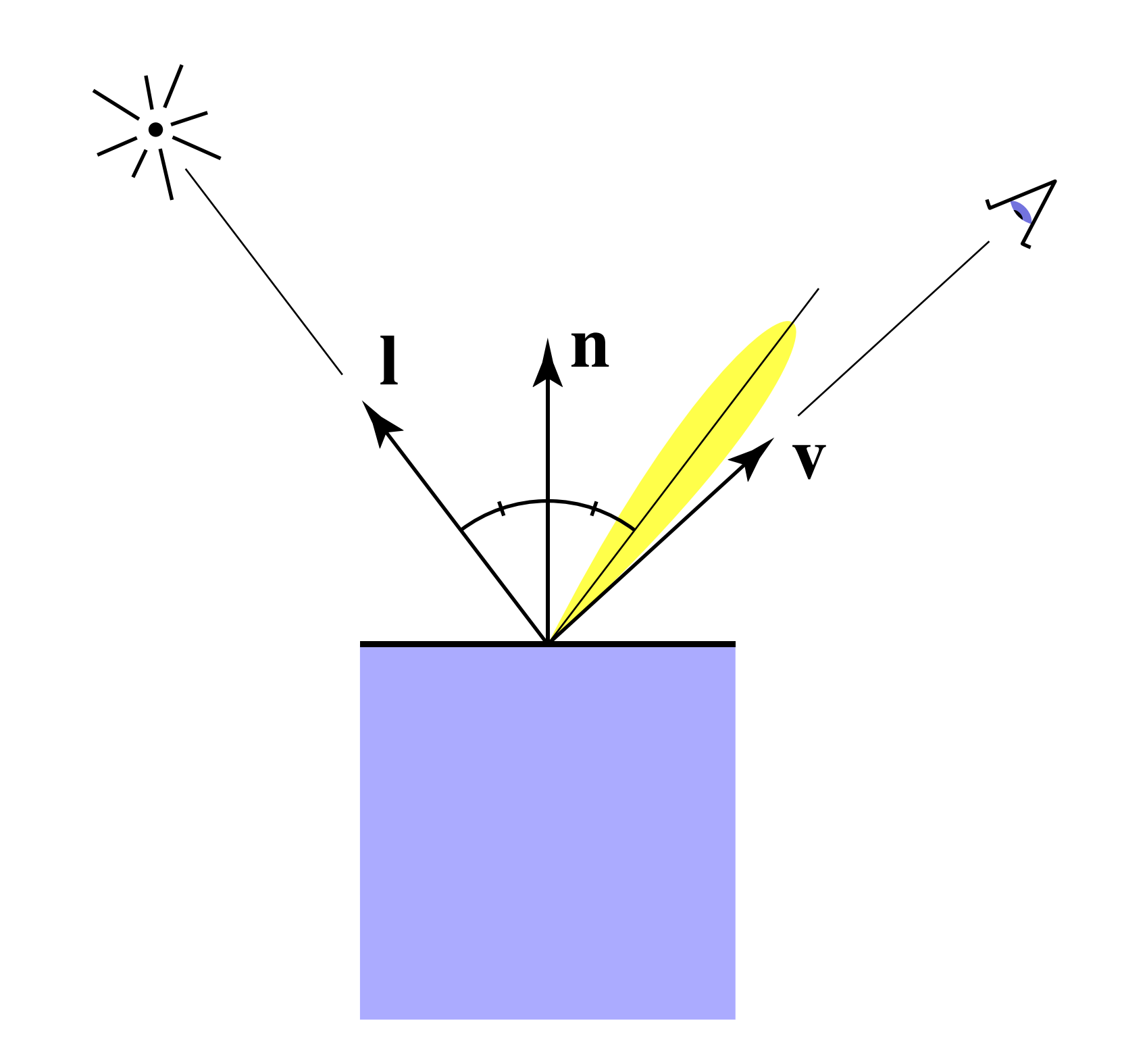

# Specular Shading (Blinn-Phong)

Close to mirror direction ⇔ half vector near normal

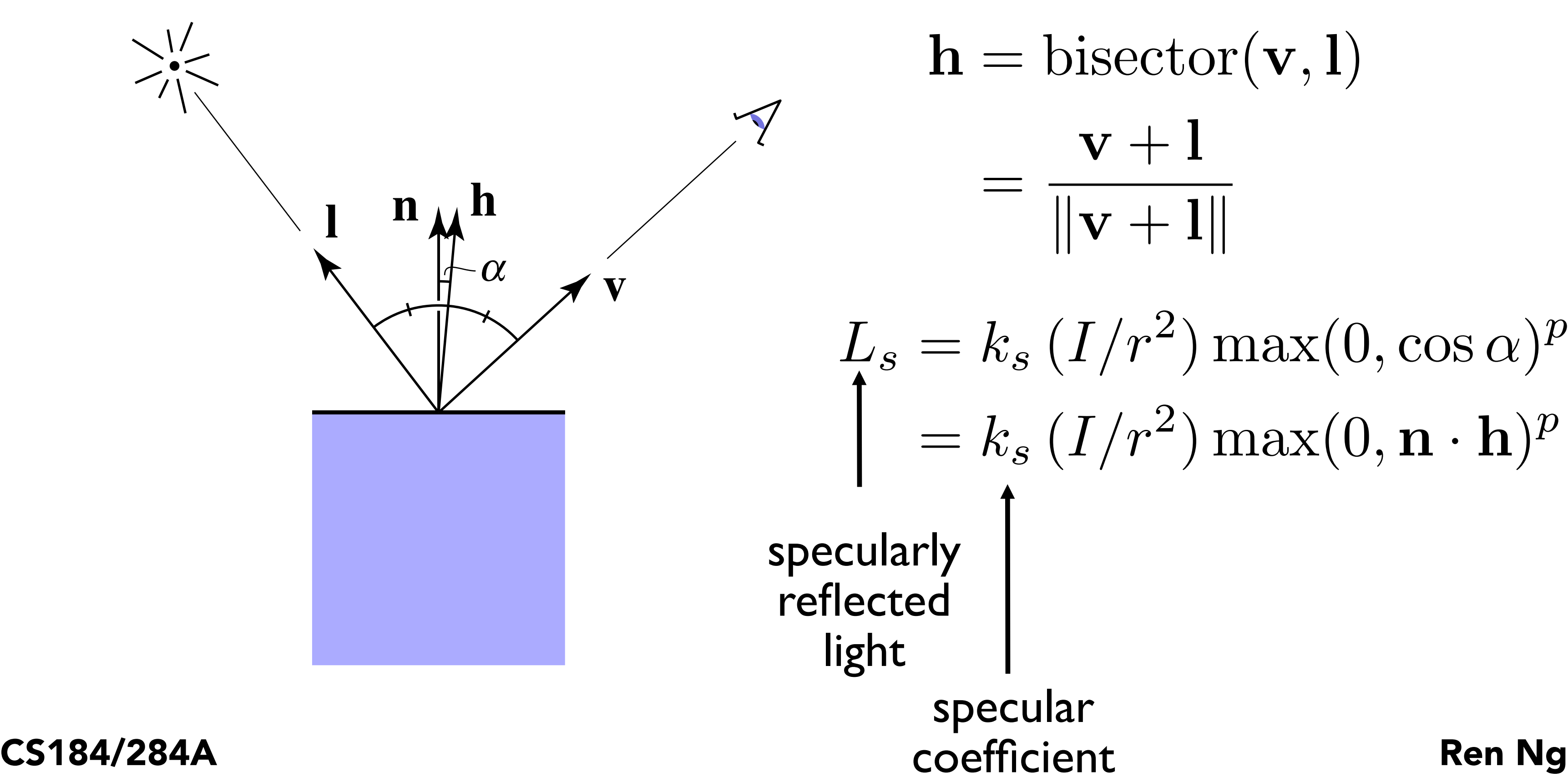

## $h = \text{bisector}(\mathbf{v}, l)$  $\mathbf{v}+\mathbf{l}$  $\|\mathbf{v}+\mathbf{l}\|$

 $L_s = k_s (I/r^2) \max(0, \cos \alpha)^p$  $= k_s (I/r^2) \max(0, \mathbf{n} \cdot \mathbf{h})^p$ 

• Measure "near" by dot product of unit vectors

# specular

## Cosine Power Plots

### Increasing p narrows the reflection lobe

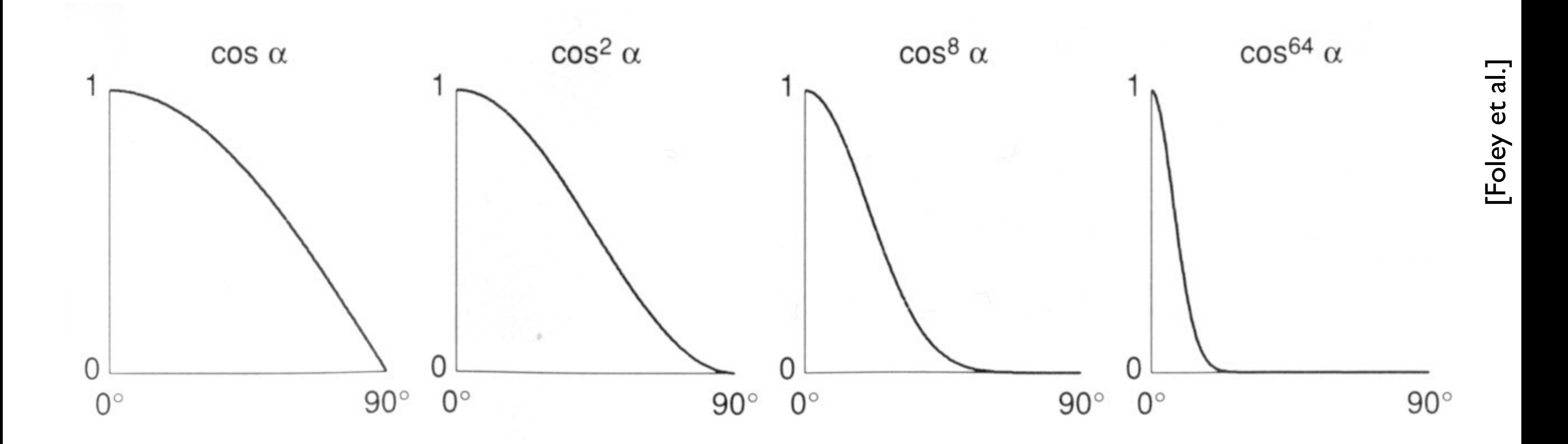

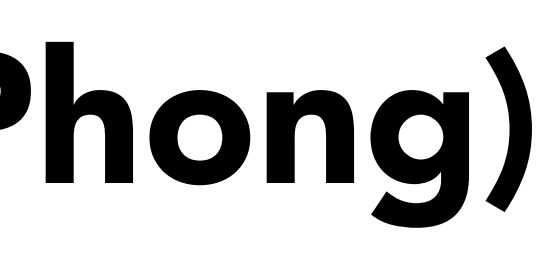

[Foley et al.] [Foley et al.]

## Specular Shading (Blinn-Phong)

 $L_s = k_s (I/r^2) \max(0, n \cdot h)^p$ 

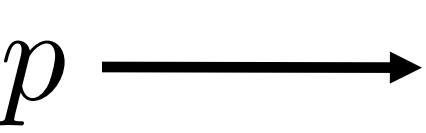

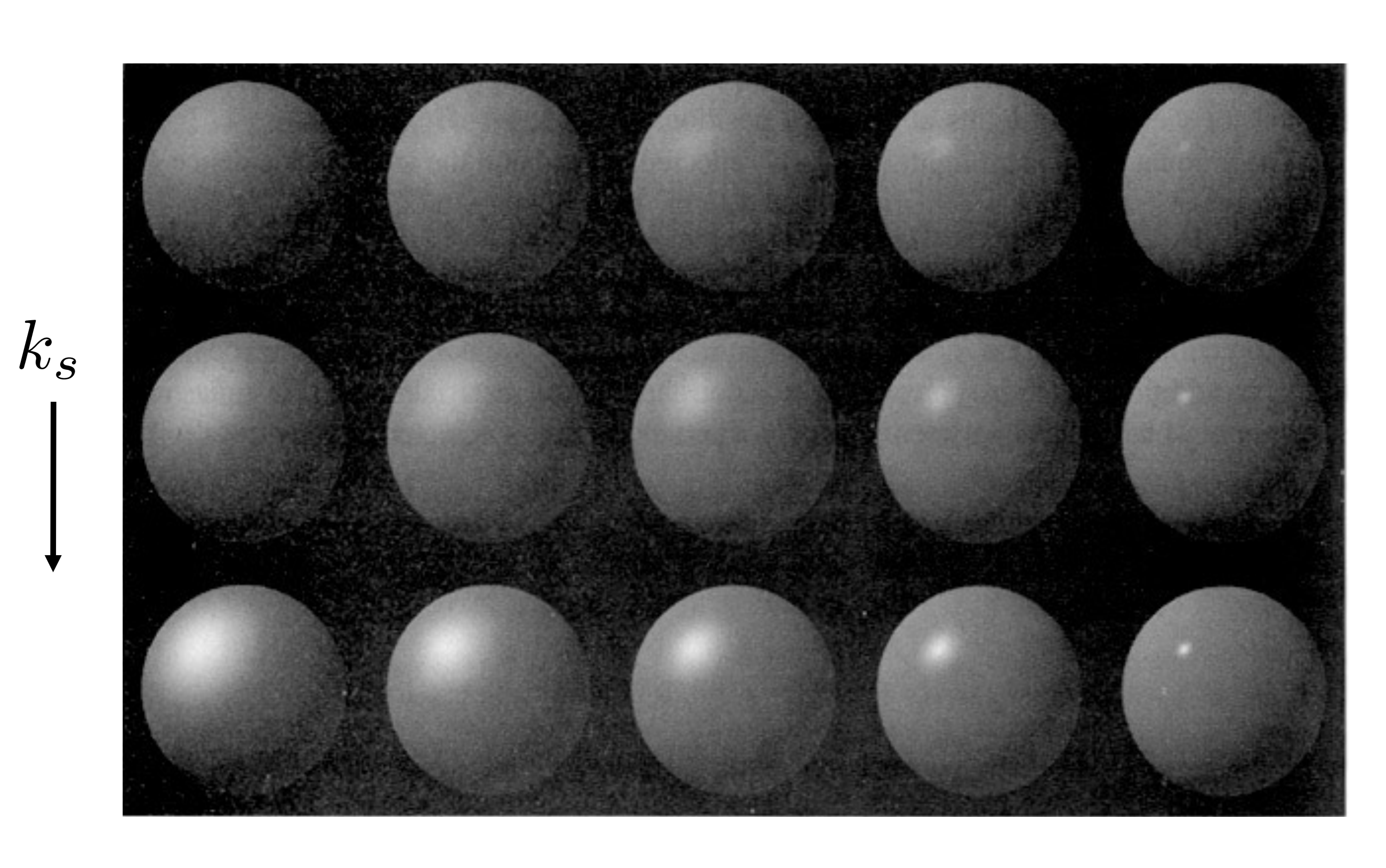

## Perceptual Observations

### Photo credit: Jessica Andrews, flickr

![](_page_29_Picture_1.jpeg)

## Ambient Shading

Shading that does not depend on anything

![](_page_30_Figure_3.jpeg)

• Add constant color to account for disregarded illumination and fill in black shadows

ambient coefficient

![](_page_31_Picture_5.jpeg)

## Blinn-Phong Reflection Model

![](_page_31_Picture_1.jpeg)

Ambient + Diffuse + Specular = Phong Reflection

 $L = L_a + L_d + L_s$  $= k_a I_a + k_d (I/r^2) \max(0, \mathbf{n} \cdot \mathbf{l}) + k_s (I/r^2) \max(0, \mathbf{n} \cdot \mathbf{h})^p$ 

![](_page_32_Picture_5.jpeg)

## Blinn-Phong Reflection Model

![](_page_32_Picture_1.jpeg)

Photo credit: Jessica Andrews, flickr

## $L = L_a + L_d + L_s$  $= k_a I_a + k_d (I/r^2) \max(0, \mathbf{n} \cdot \mathbf{l}) + k_s (I/r^2) \max(0, \mathbf{n} \cdot \mathbf{h})^p$

# Shading Triangle Meshes

## Shading Frequency: Triangle, Vertex or Pixel

Shade each triangle (flat shading)

- Triangle face is flat one normal vector
- Not good for smooth surfaces

Shade each vertex ("Gouraud" shading)

- Interpolate colors from vertices across triangle
- Each vertex has a normal vector

Shade each pixel ("Phong" shading)

- Interpolate normal vectors across each triangle
- CS184/284A Ren Ng • Compute full shading model at each pixel

![](_page_34_Picture_11.jpeg)

![](_page_34_Picture_13.jpeg)

![](_page_34_Picture_15.jpeg)

![](_page_34_Picture_16.jpeg)

## Shading Frequency: Face, Vertex or Pixel

Image credit: Happyman, http://cg2010studio.com/

![](_page_35_Picture_3.jpeg)

![](_page_35_Picture_1.jpeg)

## Pixel Phong (\*)

![](_page_36_Picture_7.jpeg)

![](_page_36_Picture_8.jpeg)

Best to get vertex normals from the underlying geometry

• e.g. consider a sphere

Otherwise have to infer vertex normals from triangle faces

• Simple scheme: average surrounding face normals

$$
N_v = \frac{\sum_i N_i}{\|\sum_i N_i\|}
$$

## Defining Per-Vertex Normal Vectors

![](_page_37_Picture_5.jpeg)

![](_page_37_Picture_7.jpeg)

Barycentric interpolation of vertex normals

![](_page_37_Figure_2.jpeg)

## Defining Per-Pixel Normal Vectors

Problem: length of vectors?

![](_page_38_Picture_1.jpeg)

![](_page_39_Figure_1.jpeg)

CS184/284A Ren Ng

### <sup>o4</sup>: Input: vertices in 3D space

Output: image (pixels)

![](_page_40_Figure_1.jpeg)

CS184/284A Ren Ng

### Modeling & viewing transforms

![](_page_40_Picture_4.jpeg)

![](_page_41_Figure_1.jpeg)

CS184/284A Ren Ng

## Rasterization Pipeline

![](_page_42_Figure_1.jpeg)

## Rasterization Pipeline

![](_page_43_Figure_1.jpeg)

![](_page_44_Figure_1.jpeg)

CS184/284A Ren Ng

- Program vertex and fragment processing stages
- Describe operation on a single vertex (or fragment)

## Shader Programs

### Example GLSL fragment shader program

```
uniform sampler2D myTexture;
```

```
{
 vec3 kd;
  kd = texture2d(myTexture, uv);
 kd * = clamp(dot(-lightDir, norm), 0.0, 1.0);
 gl_FragColor = vec4(kd, 1.0);
```

```
uniform vec3 lightDir;
```
varying vec2 uv;

varying vec3 norm;

```
void diffuseShader()
```
}

- Shader function executes once per fragment.
- Outputs color of surface at the current fragment's screen sample position.
- This shader performs a texture lookup to obtain the surface's material color at this point, then performs a diffuse lighting calculation.
- Program vertex and fragment processing stages
- Describe operation on a single vertex (or fragment)

## Shader Programs

### Example GLSL fragment shader program

```
uniform sampler2D myTexture; // program parameter
uniform vec3 lightDir; and a subset of the local vectors and a local vectors of the local vectors \frac{1}{2} program parameter
varying vec2 uv; \frac{1}{\sqrt{2}} // per fragment value (interp. by rasterizer)
varying vec3 norm; // per fragment value (interp. by rasterizer)
void diffuseShader()
{
  vec3 kd;
 kd = texture2d(myTexture, uv); 			 // material color from texture
 kd *= clamp(dot(-lightDir, norm), 0.0, 1.0); // Lambertian shading model
 gl_FragColor = vec4(kd, 1.0); // output fragment color
}
```
- 
- 

![](_page_47_Picture_1.jpeg)

## Shading from Today is Phenomenological (Hack)

# Things to Remember

### Visibility

• Painter's algorithm and Z-Buffer algorithm Simple Shading Model

- Key geometry: lighting, viewing & normal vectors
- Ambient, diffuse & specular reflection functions
- Shading frequency: triangle, vertex or fragment

Graphics Rasterization Pipeline

- Where do transforms, rasterization, shading, texturing and visibility computations occur?
- GPU = parallel processor implementing graphics pipeline

## Acknowledgments

Thanks to Steve Marschner, Mark Pauly, Kayvon Fatahalian and Angjoo Kanazawa for presentation resources.